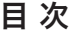

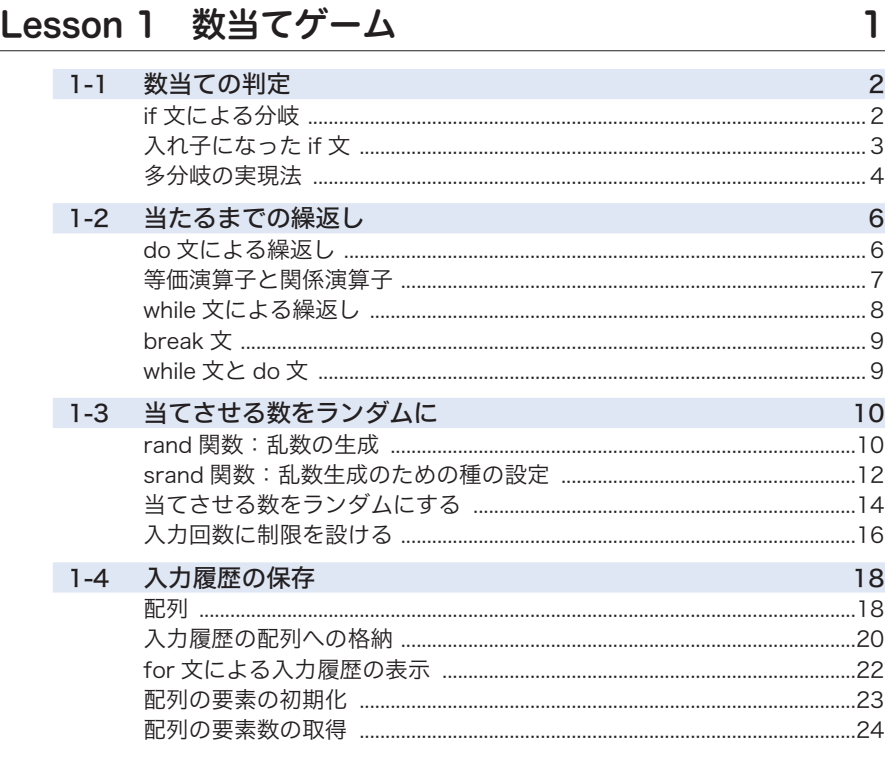

## Lesson 2 表示に凝ろう

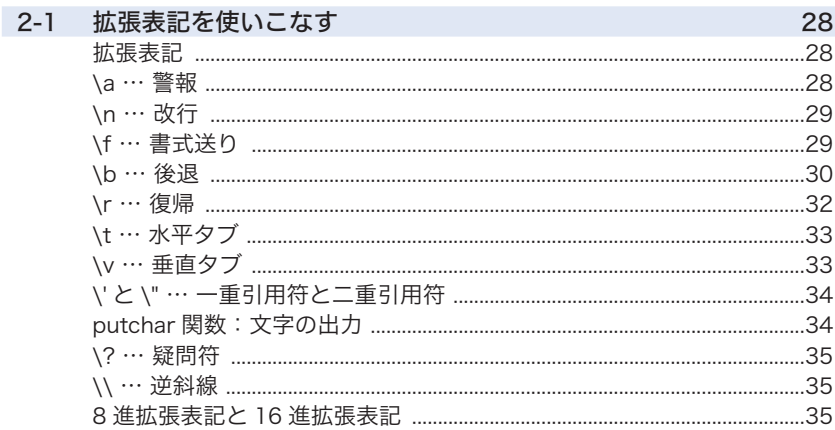

 $\overline{27}$ 

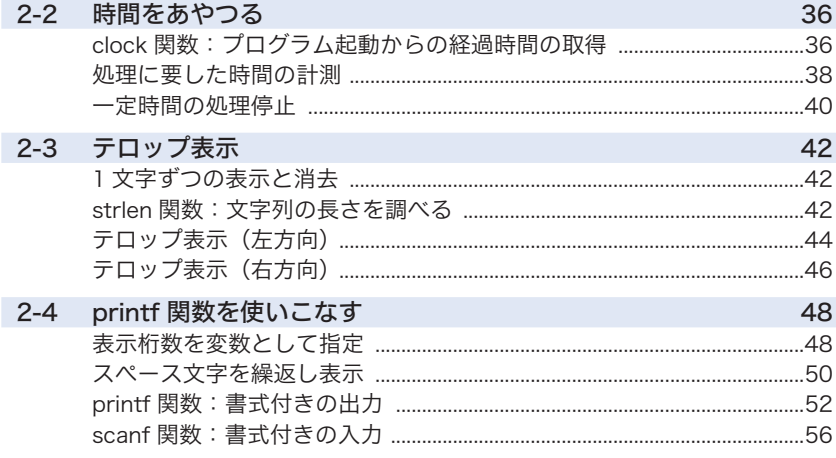

## Lesson 3 じゃんけんゲーム

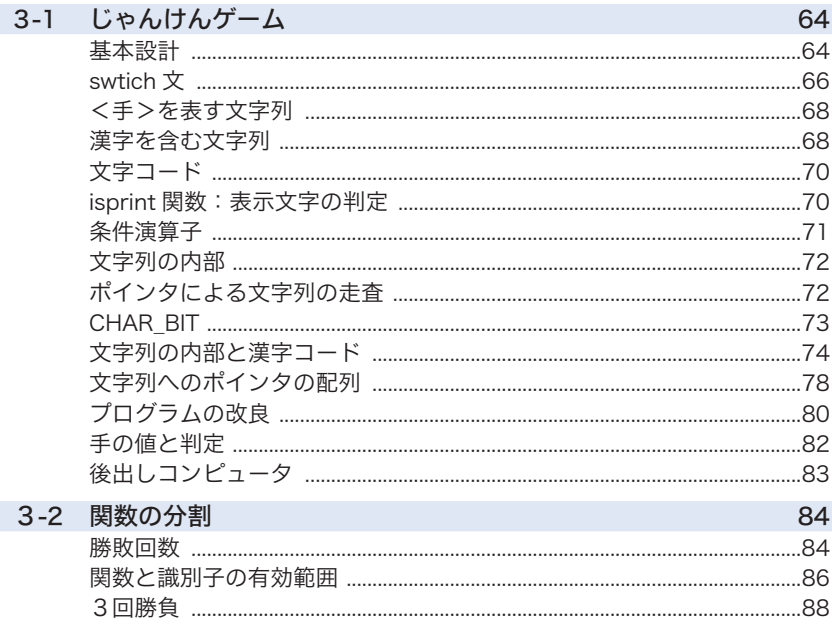

## Lesson 4 マスターマインド

4-1 マスターマインド

93 94

63

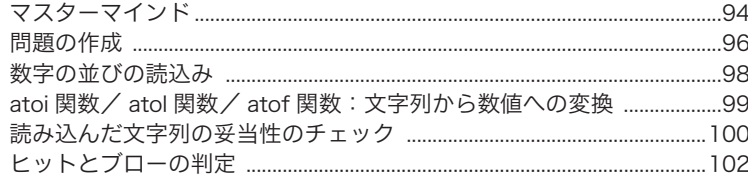

## Lesson 5 記憶カトレーニング

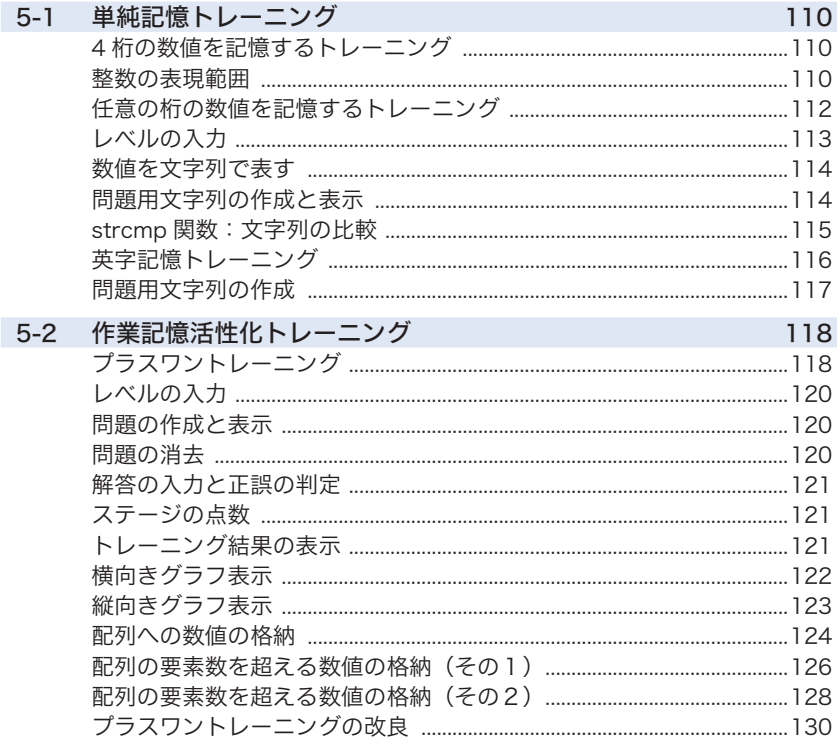

# Lesson 6 カレンダー

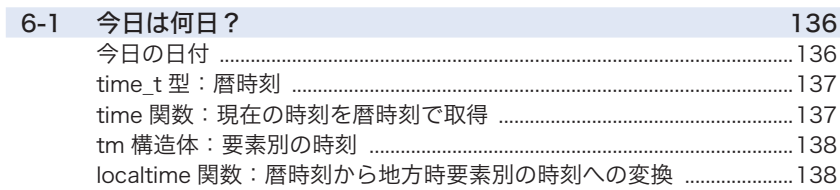

## 109

## $\overline{135}$

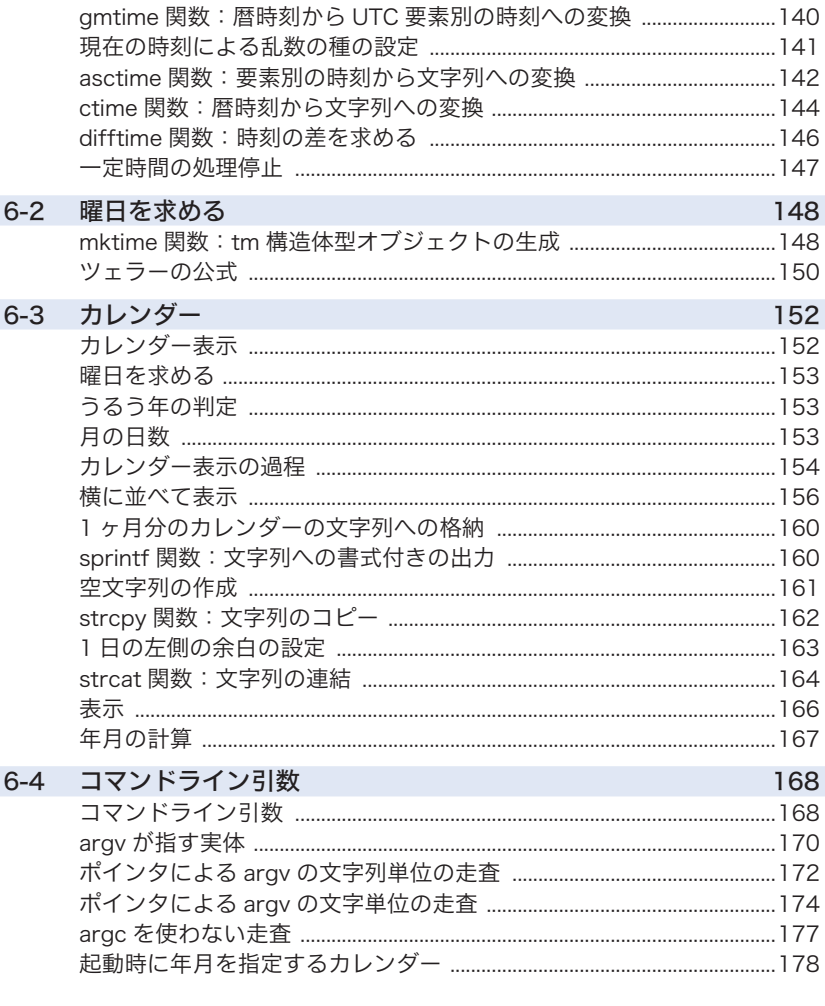

## Lesson 7 右脳トレーニング

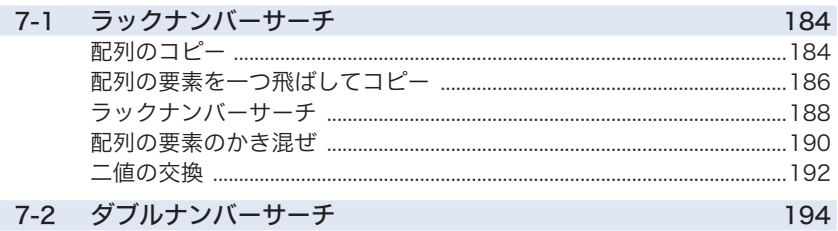

## $\frac{1}{183}$

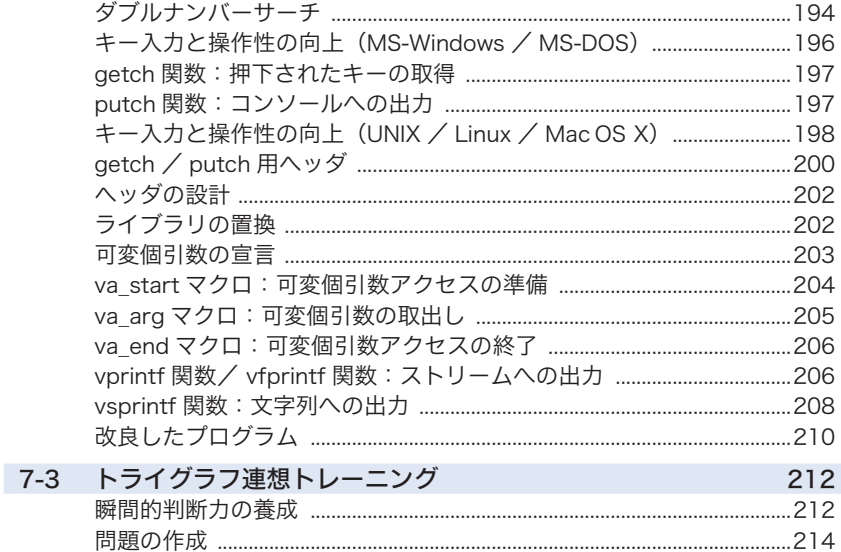

## Lesson 8 タイピング練習

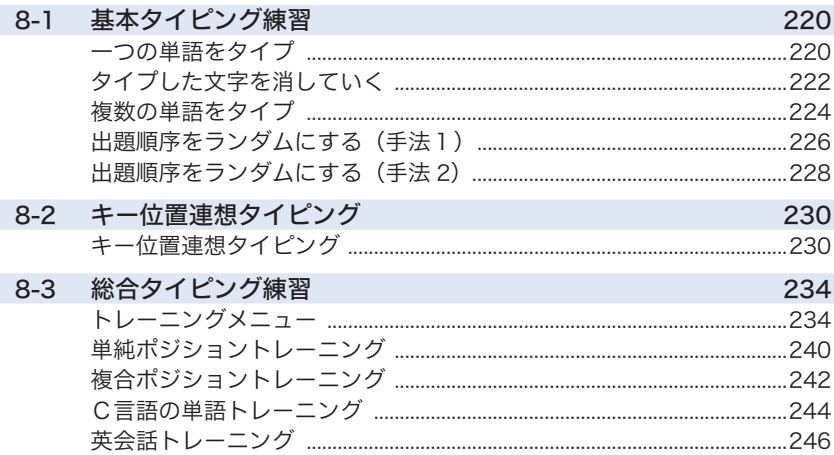

### Lesson 9 ファイル処理

標準ストリーム 250  $9 - 1$ 

219

249

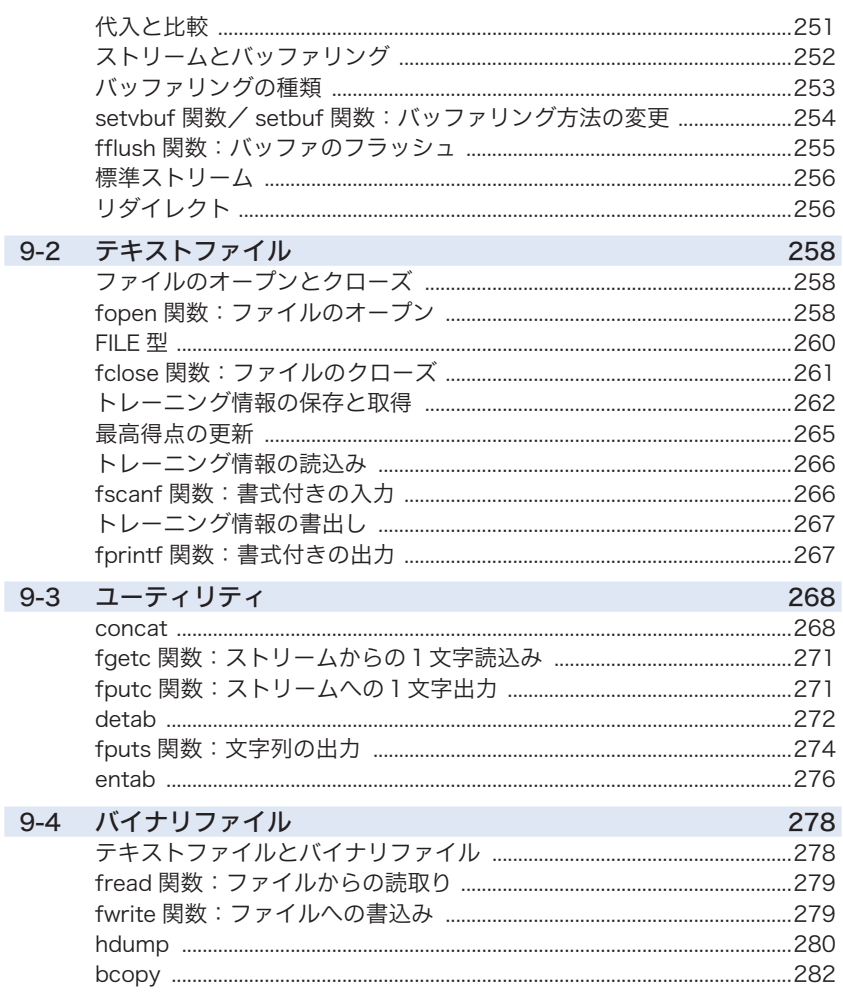

### Lesson 10 英単語学習ソフト

#### 10-1 英単語学習ソフト 286

285

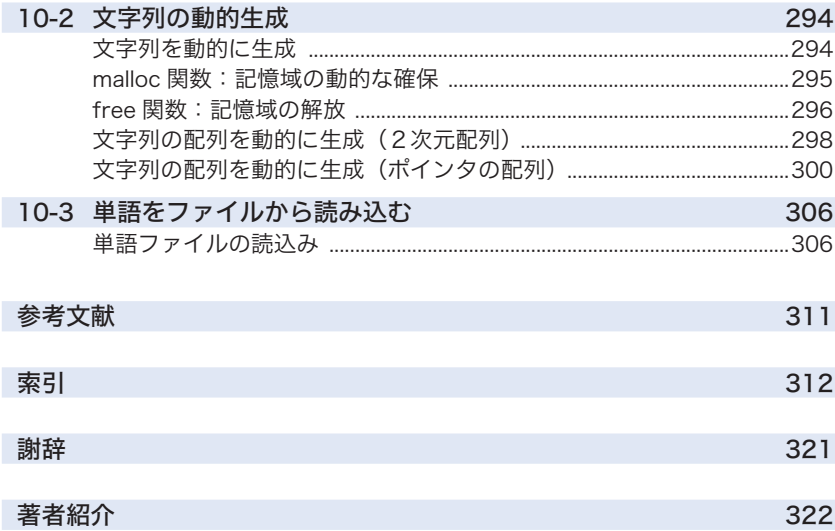

#### 標準ライブラリ関数/マクロ (アルファベット順)

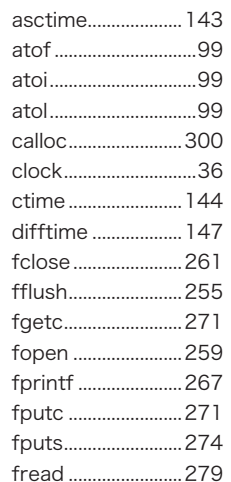

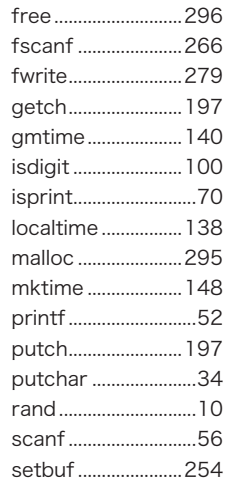

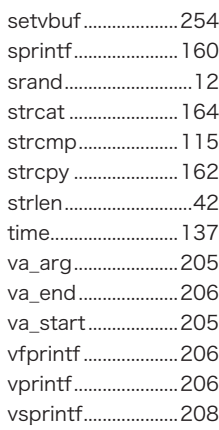